西武ジュニアスクール (体育・ダンス・空手)

## 体験レッスンのキャンセル方法

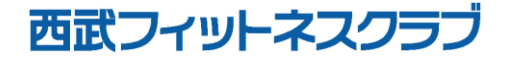

REC20240115

体験レッスンのキャンセル方法

※実際の画像と異なる場合がございます。

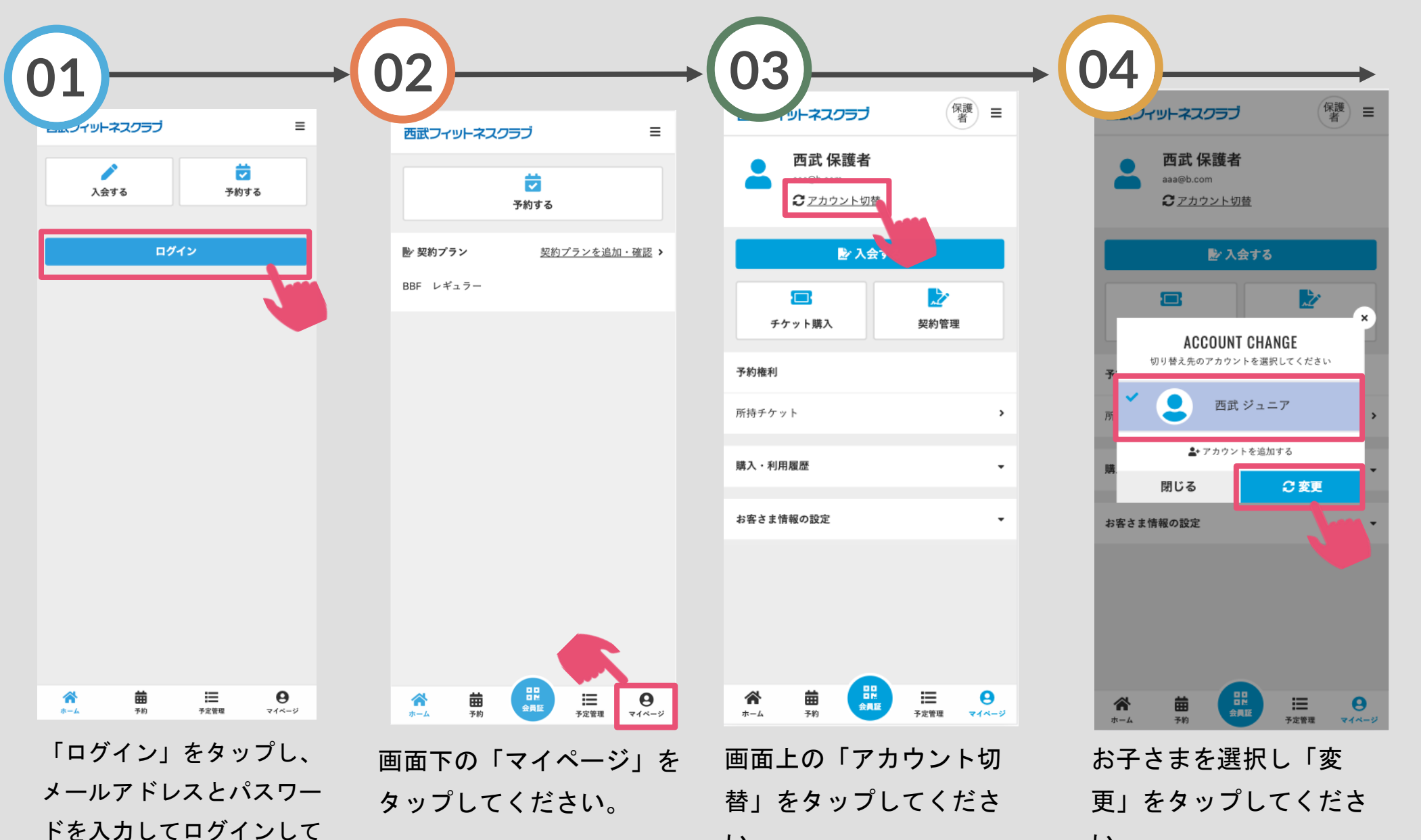

ください。

い。

い。

体験レッスンのキャンセル方法

※実際の画像と異なる場合がございます。

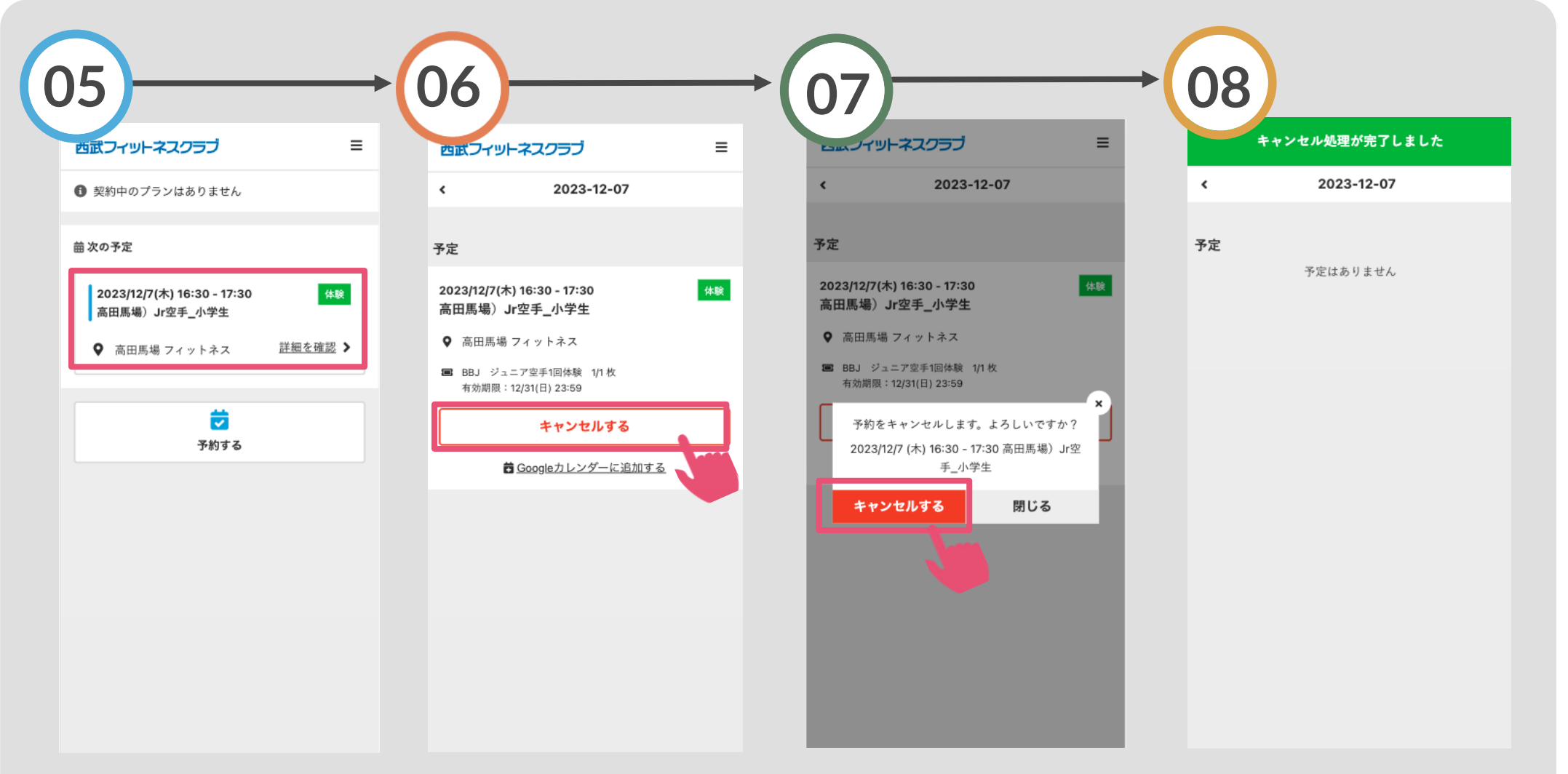

ログイン後、次の予定を 選択してください 「キャンセルする」をタ 「キャンセルする」をタッ キャンセルが完了しました。 ップしてください。 プしてください。